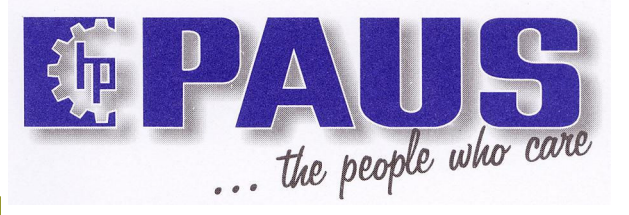

## Строительные лифты

Алюминиевые телескопические лифты

## 09/2006

## $EASY - BIG WH - K I$

Полностью гидравлическое управление рабочая высота 24 м • 28 м грузоподъемность 250 кг.

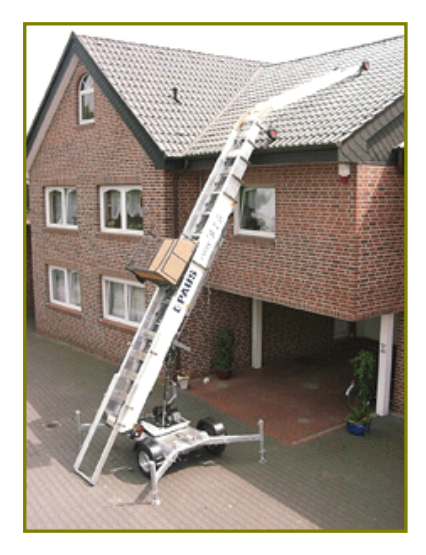

Комплектация:

- оцинкованная рама, ось с тормозами, ручной тормоз, опорное колесо на дышле
- поворотный стол 360°, с механической блокировкой  $\blacksquare$
- дополнительное продление рельс нижней части для удобной загрузки платформы  $\blacksquare$
- $\blacksquare$ устройство обеспечивающее нейтральное положение корзины при раздвижении секций
- 4 выдвижных опоры
- освещение в соответствии с StVZO
- 13 лс. HONDA четырехтактный бензиновый двигатель, с автоматической системой  $\blacksquare$ контроля масла, электрическим стартером, ,закрывающийся двигательный отсек с звукоизоляционным покрытием изнутри / опционально устанавливается электродвигатель 230 В / 2 кВт (с электродвигателем грузоподъемность лифта - 200 кг)
- аварийный тормоз на подъемной каретке
- каретка без системы выгрузки регулируемая по высоте
- автоматическая регулировка наматывания троса на главной и второстепенной лебедках  $\blacksquare$
- гидравлическое выдвижение и сбор секций  $\blacksquare$
- индикатор загрязнения фильтра гидравлического масла  $\blacksquare$
- автоматическая блокировка лебедки раздвижения секций  $\blacksquare$
- устройство обеспечивающее нейтральное положение корзины при раздвижении секций  $\blacksquare$
- гидравлически управляемое колено 0° 44° (на крыше 5м + 5м выдвигаются вручную)
- пульт дистанционного управления (трос)
- оборудование обеспечивающее безопасность работ, соответствует стандартам европейских машиностроительных директив (СЕ знак)

Ref.

210550 ASA 24 WH - K I EASY-BIG макс. высота работы по прямой 18 м 210549 ASA 28 WH -  $K$  I EASY-BIG макс. высота работы по прямой 22 м